# **apk de apostas esportivas**

- 1. apk de apostas esportivas
- 2. apk de apostas esportivas :jogar dupla sena pela internet
- 3. apk de apostas esportivas :casino com bônus grátis de boas vindas sem depósito

### **apk de apostas esportivas**

#### Resumo:

**apk de apostas esportivas : Seu destino de apostas está em fauna.vet.br! Inscreva-se agora para desbloquear recompensas incríveis e entretenimento sem fim!**  contente:

## **Aposta virtual no Sportingbet: o que é e como funciona**

No mundo dos jogos online, a {w} oferece uma ampla variedade de opções de apostas esportivas, incluindo a aposta virtual. Mas o que é exatamente a aposta virtual e como funciona?

A **aposta virtual** é uma forma de apostas online em apk de apostas esportivas que é possível apostar em apk de apostas esportivas eventos esportivos simulados por computador. Isso significa que é possível apostar em apk de apostas esportivas partidas de futebol, corridas de cavalos e outros eventos esportivos a qualquer hora do dia ou da noite, sem ter que esperar por um evento real acontecer.

No Sportingbet, é possível encontrar uma ampla variedade de opções de apostas virtuais, desde apostas simples até apostas combinadas, o que permite que os jogadores personalizem suas apostas de acordo com suas preferências e estratégias.

Uma das vantagens de apostar em apk de apostas esportivas eventos virtuais no Sportingbet é a possibilidade de obter resultados rápidos e frequentes. Ao contrário dos eventos esportivos reais, que podem durar horas ou até dias, as partidas virtuais duram apenas alguns minutos, o que permite que os jogadores obtenham resultados rápidos e continuem a jogar.

Além disso, o Sportingbet oferece uma variedade de opções de pagamento seguras e confiáveis, incluindo pagamentos por cartão de crédito, débito e portefolios eletrônicos, como PayPal e Skrill. Isso significa que é possível depositar e retirar fundos de forma fácil e segura, sem se preocupar com a segurança dos seus dados financeiros.

Em resumo, a aposta virtual no Sportingbet oferece uma experiência de jogo emocionante e emocionante, com resultados rápidos e frequentes e opções de pagamento seguras e confiáveis. Se você estiver procurando uma forma divertida e fácil de se envolver em apk de apostas esportivas apostas esportivas, a aposta virtual no Sportingbet pode ser uma ótima opção para você!

#### [link f12 bet](https://www.dimen.com.br/link-f12-bet-2024-07-13-id-34293.pdf)

Se você está em apk de apostas esportivas busca do melhor tênis para academia feminino, veio ao lugar certo.

No entanto, é importante ressaltar que não existe um único tênis que seja bom para todos os tipos de atividades.

A eficiência vai variar muito de acordo com o exercício

físico que você vai praticar. Por isso, separamos uma lista com várias dicas e modelos dos melhores tênis femininos para academia. Veja as opções para musculação, caminhada, crossfit e muito mais!

Qual o melhor tênis de academia feminino?

Antes de escolher seu

tênis é importante ter em apk de apostas esportivas mente qual é seu objetivo. Isso porque cada exercício

exige uma característica diferente do calçado, seja respirabilidade, estabilidade,

flexibilidade, entre outras.

Por isso, não se deixe levar apenas pela estética ou

preço, mas tenha em apk de apostas esportivas mente que o seu tênis precisa atender às necessidades que as

suas atividades exigem. A seguir, você confere os melhores modelos de acordo com o exercício pretendido.

Tênis feminino para caminhada

Esse exercício, assim como a

 corrida ou a dança, expõe os tornozelos e os joelhos a muita pressão. Por isso, a característica principal para o seu tênis esportivo feminino deve ser o amortecimento, isso fará com que o calçado não prejudique a flexibilidade e a agilidade dos movimentos.

Além disso, eles costumam ter solado na diagonal, ajudando na rolagem do pé para cima. Vem ver os top 4 que separamos:

1 - Olympikus Veloz

O Olympikus Veloz se

destaca pelo seu custo-benefício. Ele tem a tecnologia de amortecimento Evasense que proporciona maior leveza, maciez e flexibilidade nas pisadas.

Conta também com a

tecnologia Gripper, que é uma borracha antiaderente no solado, e a tecnologia hypersox, que é o cabedal feito em apk de apostas esportivas tecido knit bicolor que garante maior respirabilidade e

flexibilidade, além de um ajuste perfeito.

### **apk de apostas esportivas :jogar dupla sena pela internet**

## **Algoritmos para Apostas Desportivas: Análise, Dicas e Vantagens**

**apk de apostas esportivas**

**Como Funcionam e Quando Usar os Algoritmos?**

#### **Apostando de Maneira Informada e Consciente**

- 1. Aposte somente o dinheiro extra à apk de apostas esportivas disposição, iniciando com pequenas quantias ()
- 2. Aposte apenas em apk de apostas esportivas eventos de esportes e campeonatos que você tem certeza

#### **Tabela: Resumindo as 7 Dicas para Apostas lucrativas**

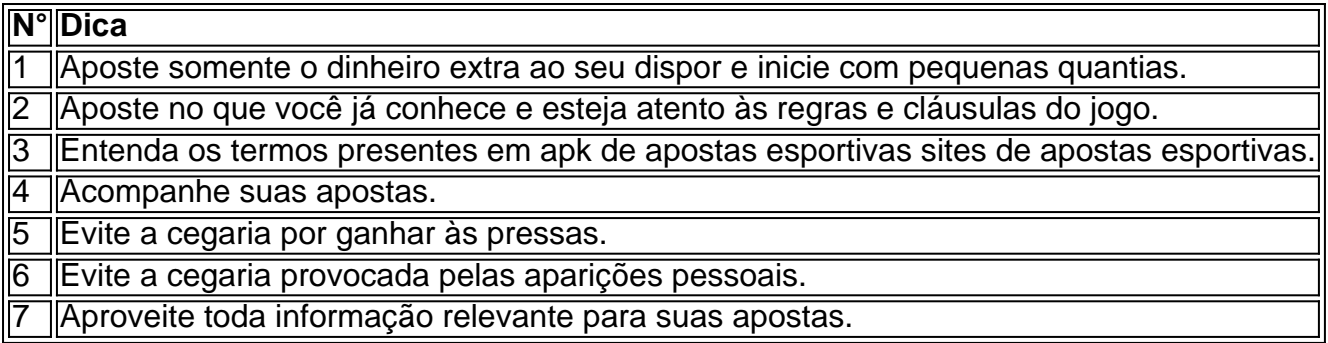

#### **Considerações Finais**

As apostas esportivas podem ser uma fonte confiável de renda se forem tratadas com seriedade e responsabilidade. Com algum planejamento e conhecimento, é possível aumentar as suas chances de ganhar dinheiro.

1. Aposte de forma responsável

Comece investindo apenas o dinheiro que está disposto a perder. Não arrisque mais do que possa perder, mesmo se estiver em apk de apostas esportivas uma boa série de vitórias. Além disso, lembre-se de sempre verificar os termos e condições de cada site de apostas, bem como o histórico de pagamentos.

2. Aprenda sobre os mercados de apostas

Os mercados de apostas podem variar consideravelmente entre esportes e ligas. É importante entender como funcionam os diferentes mercados antes de fazer suas apostas. Dessa forma, será possível tomar decisões mais informadas e aumentar as suas chances de ganhar.

# **apk de apostas esportivas :casino com bônus grátis de boas vindas sem depósito**

Gukesh Dommaraju se tornou o jogador mais jovem a vencer os candidatos masculinos do torneio de xadrez após um empate contra Hikaru Nakamura apk de apostas esportivas uma última noite no evento, que aconteceu na cidade canadense.

O grande mestre de 17 anos efetivamente terminou a vitória no torneio depois que o americano Fabiano Caruana error uma posição vencedora contra Ian Nepomniachtchi da Rússia para ser mantido empatado.

O sorteio de Gukesh com as peças pretas o colocou apk de apostas esportivas 14/09, enquanto Nakamura e Caruana terminaram no dia 8.5/14.

O vencedor mais jovem de um torneio masculino foi Garry Kasparov, que tinha 20 anos quando prevaleceu apk de apostas esportivas 1984.

Gukesh, que foi um dos três jogadores indianos no torneio de candidatos oito homens ndias do Torneio Candidatos vai enfrentar Ding Liren da China para o título ainda este ano. Mundo No 1 Magnus Carlsen (campeão mundial cinco vezes clássico xadrez), renunciou ao seu nome apk de apostas esportivas 2013, citando uma falta d motivação O campeonato será realizado mais tarde neste anos embora datas exata e local tenham sido definidos até agora!

Gukesh tornou-se um grande mestre aos 12 anos, a terceira pessoa mais jovem do terceiro ter feito isso. Se ele vencer Ding este ano ndia vai se tornar o segundo campeão mundial de xadrez da India Viswanathan Anand ganhou cinco vezes e tuitou seus parabéns para Kukesh no domingo

"Parabéns a DGukesh por se tornar o desafiante mais jovem. A família WacaChes é tão orgulhosa do que você fez, estou pessoalmente muito orgulhoso de como jogou e lido com situações difíceis", escreveu apk de apostas esportivas X ltima mensagem:

Tan Zhongyi da China dominou o torneio feminino e enfrentará seu compatriota Ju Wenjun pelo título mundial.

Author: fauna.vet.br Subject: apk de apostas esportivas Keywords: apk de apostas esportivas Update: 2024/7/13 12:01:55